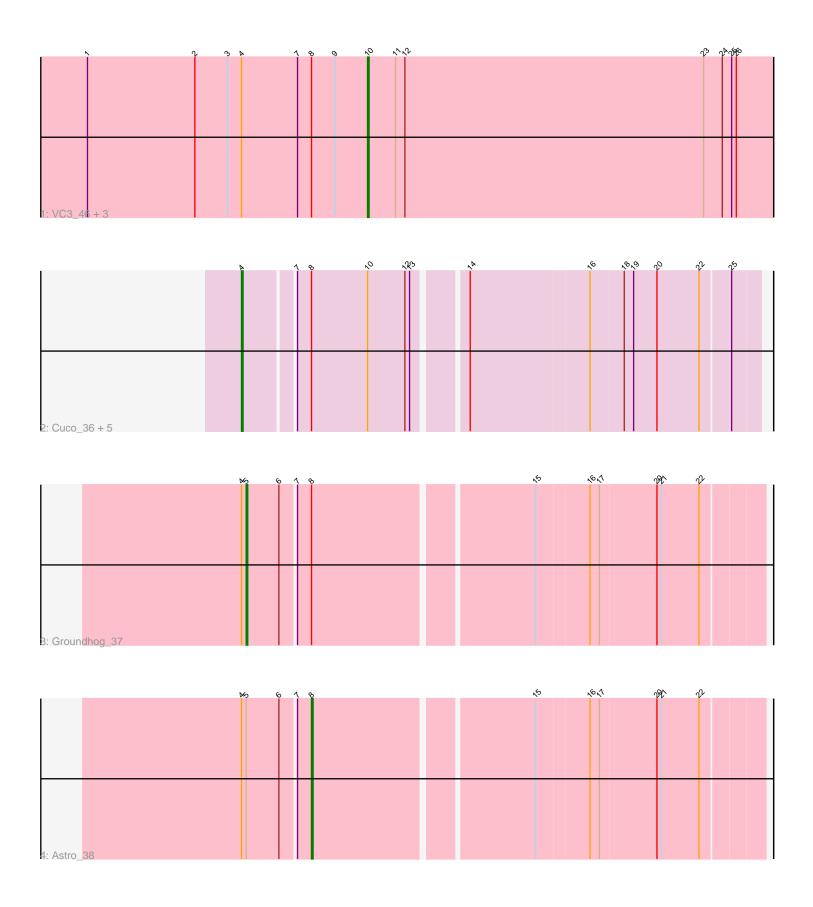

Note: Tracks are now grouped by subcluster and scaled. Switching in subcluster is indicated by changes in track color. Track scale is now set by default to display the region 30 bp upstream of start 1 to 30 bp downstream of the last possible start. If this default region is judged to be packed too tightly with annotated starts, the track will be further scaled to only show that region of the ORF with annotated starts. This action will be indicated by adding "Zoomed" to the title. For starts, yellow indicates the location of called starts comprised solely of Glimmer/GeneMark auto-annotations, green indicates the location of called starts with at least 1 manual gene annotation.

# Pham 158325 Report

This analysis was run 04/28/24 on database version 559.

Pham number 158325 has 12 members, 1 are drafts.

Phages represented in each track:

- Track 1 : VC3\_46, AN9\_46, ANI8\_46, C3\_41
- Track 2 : Cuco\_36, Theia\_34, Micasa\_37, Coog\_36, Midas2\_36, MarysWell\_35
- Track 3 : Groundhog\_37
- Track 4 : Astro\_38

## Summary of Final Annotations (See graph section above for start numbers):

The start number called the most often in the published annotations is 4, it was called in 5 of the 11 non-draft genes in the pham.

Genes that call this "Most Annotated" start:

• Coog\_36, Cuco\_36, MarysWell\_35, Micasa\_37, Midas2\_36, Theia\_34,

Genes that have the "Most Annotated" start but do not call it: • AN9\_46, ANI8\_46, Astro\_38, C3\_41, Groundhog\_37, VC3\_46,

Genes that do not have the "Most Annotated" start:

•

### Summary by start number:

Start 4:

- Found in 12 of 12 (100.0%) of genes in pham
- Manual Annotations of this start: 5 of 11
- Called 50.0% of time when present

• Phage (with cluster) where this start called: Coog\_36 (A5), Cuco\_36 (A5),

MarysWell\_35 (A5), Micasa\_37 (A5), Midas2\_36 (A5), Theia\_34 (A5),

Start 5:

- Found in 2 of 12 (16.7%) of genes in pham
- Manual Annotations of this start: 1 of 11
- Called 50.0% of time when present
- Phage (with cluster) where this start called: Groundhog\_37 (A8),

#### Start 8:

- Found in 12 of 12 (100.0%) of genes in pham
- Manual Annotations of this start: 1 of 11
- Called 8.3% of time when present
- Phage (with cluster) where this start called: Astro\_38 (A8),

#### Start 10:

- Found in 10 of 12 (83.3%) of genes in pham
- Manual Annotations of this start: 4 of 11
- Called 40.0% of time when present

• Phage (with cluster) where this start called: AN9\_46 (A2), ANI8\_46 (A2), C3\_41 (A2), VC3\_46 (A2),

#### Summary by clusters:

There are 3 clusters represented in this pham: A8, A2, A5,

Info for manual annotations of cluster A2: •Start number 10 was manually annotated 4 times for cluster A2.

Info for manual annotations of cluster A5: •Start number 4 was manually annotated 5 times for cluster A5.

Info for manual annotations of cluster A8:

•Start number 5 was manually annotated 1 time for cluster A8.

•Start number 8 was manually annotated 1 time for cluster A8.

#### Gene Information:

Gene: AN9\_46 Start: 29550, Stop: 29290, Start Num: 10 Candidate Starts for AN9\_46: (1, 29730), (2, 29661), (3, 29640), (Start: 4 @29631 has 5 MA's), (7, 29595), (Start: 8 @29586 has 1 MA's), (9, 29571), (Start: 10 @29550 has 4 MA's), (11, 29532), (12, 29526), (23, 29334), (24, 29322), (25, 29316), (26, 29313),

Gene: ANI8\_46 Start: 29550, Stop: 29290, Start Num: 10 Candidate Starts for ANI8\_46: (1, 29730), (2, 29661), (3, 29640), (Start: 4 @29631 has 5 MA's), (7, 29595), (Start: 8 @29586 has 1 MA's), (9, 29571), (Start: 10 @29550 has 4 MA's), (11, 29532), (12, 29526), (23, 29334), (24, 29322), (25, 29316), (26, 29313),

Gene: Astro\_38 Start: 27858, Stop: 27583, Start Num: 8 Candidate Starts for Astro\_38: (Start: 4 @27900 has 5 MA's), (Start: 5 @27897 has 1 MA's), (6, 27876), (7, 27867), (Start: 8 @27858 has 1 MA's), (15, 27723), (16, 27690), (17, 27684), (20, 27648), (21, 27645), (22, 27621),

Gene: C3\_41 Start: 29550, Stop: 29290, Start Num: 10 Candidate Starts for C3\_41: (1, 29730), (2, 29661), (3, 29640), (Start: 4 @29631 has 5 MA's), (7, 29595), (Start: 8 @29586 has 1 MA's), (9, 29571), (Start: 10 @29550 has 4 MA's), (11, 29532), (12, 29526), (23, 29334), (24, 29322), (25, 29316), (26, 29313), Gene: Coog\_36 Start: 28201, Stop: 27887, Start Num: 4 Candidate Starts for Coog\_36: (Start: 4 @28201 has 5 MA's), (7, 28171), (Start: 8 @28162 has 1 MA's), (Start: 10 @28126 has 4 MA's), (12, 28102), (13, 28099), (14, 28069), (16, 27994), (18, 27973), (19, 27967), (20, 27952), (22, 27925), (25, 27907),

Gene: Cuco\_36 Start: 28154, Stop: 27843, Start Num: 4 Candidate Starts for Cuco\_36: (Start: 4 @28154 has 5 MA's), (7, 28124), (Start: 8 @28115 has 1 MA's), (Start: 10 @28079 has 4

MA's), (12, 28055), (13, 28052), (14, 28022), (16, 27947), (18, 27926), (19, 27920), (20, 27905), (22, 27878), (25, 27860),

Gene: Groundhog\_37 Start: 27862, Stop: 27548, Start Num: 5 Candidate Starts for Groundhog\_37: (Start: 4 @27865 has 5 MA's), (Start: 5 @27862 has 1 MA's), (6, 27841), (7, 27832), (Start: 8 @27823 has 1 MA's), (15, 27688), (16, 27655), (17, 27649), (20, 27613), (21, 27610), (22, 27586),

Gene: MarysWell\_35 Start: 28216, Stop: 27902, Start Num: 4 Candidate Starts for MarysWell\_35:

(Start: 4 @28216 has 5 MA's), (7, 28186), (Start: 8 @28177 has 1 MA's), (Start: 10 @28141 has 4 MA's), (12, 28117), (13, 28114), (14, 28084), (16, 28009), (18, 27988), (19, 27982), (20, 27967), (22, 27940), (25, 27922),

Gene: Micasa\_37 Start: 28483, Stop: 28169, Start Num: 4 Candidate Starts for Micasa\_37: (Start: 4 @28483 has 5 MA's), (7, 28453), (Start: 8 @28444 has 1 MA's), (Start: 10 @28408 has 4 MA's), (12, 28384), (13, 28381), (14, 28351), (16, 28276), (18, 28255), (19, 28249), (20, 28234), (22, 28207), (25, 28189),

Gene: Midas2\_36 Start: 28201, Stop: 27887, Start Num: 4 Candidate Starts for Midas2\_36: (Start: 4 @28201 has 5 MA's), (7, 28171), (Start: 8 @28162 has 1 MA's), (Start: 10 @28126 has 4 MA's), (12, 28102), (13, 28099), (14, 28069), (16, 27994), (18, 27973), (19, 27967), (20, 27952), (22, 27925), (25, 27907),

Gene: Theia\_34 Start: 28183, Stop: 27869, Start Num: 4 Candidate Starts for Theia\_34: (Start: 4 @28183 has 5 MA's), (7, 28153), (Start: 8 @28144 has 1 MA's), (Start: 10 @28108 has 4 MA's), (12, 28084), (13, 28081), (14, 28051), (16, 27976), (18, 27955), (19, 27949), (20, 27934), (22, 27907), (25, 27889),

Gene: VC3\_46 Start: 29550, Stop: 29290, Start Num: 10 Candidate Starts for VC3\_46: (1, 29730), (2, 29661), (3, 29640), (Start: 4 @29631 has 5 MA's), (7, 29595), (Start: 8 @29586 has 1 MA's), (9, 29571), (Start: 10 @29550 has 4 MA's), (11, 29532), (12, 29526), (23, 29334), (24, 29322), (25, 29316), (26, 29313),